**CLASS: 12th (Sr. Secondary)** 

**Code No. 5611** 

Series: SS-April/2021 Roll No.

 $SET : B$ 

अर्थशास्त्र

#### **ECONOMICS**

#### भाग – 1

## $PART - I$

(आत्मनिष्ठ प्रश्न)

(Subjective Questions) **ACADEMIC/OPEN** 

[ हिन्दी एवं अंग्रेजी माध्यम ]

[Hindi and English Medium] (Only for Fresh/Re-appear Candidates)

समय: 21 वर्ण्टे | Time allowed :  $2\frac{1}{2}$  hours ]  $\sqrt{q\eta/\sigma}$ : 80 (भाग-I: 40, भाग-II: 40)

[Maximum Marks: 80 (Part-I: 40, Part-II: 40)

प्रश्न-पत्र दो भागों में विभाजित है : भाग–ा (आत्मनिष्ठ) एवं भाग–ाा (वस्तुनिष्ठ)। परीक्षार्थी को दोनों भागों के प्रश्नों के उत्तर को अपनी उत्तर पुस्तिका में लिखन**े**है। प्रश्न<sup>ं</sup>पत्र का भाग–1 पर्रोक्षा आरम्भ होने पर पहले उत्तर-पुस्तिका के साथ दिया जाएगा तथा <u>भाग-11 के लिए आखिरी का एक घंटे का समय दिया जाएगा</u> अर्थात् परीक्षा समाप्त होने से एक घंटा पूर्व परीक्षार्थी को शुक्र-II का प्रश्न-पत्र दिया जाएगा।

भाग-1 के प्रश्न-पत्र में कुल 189 पत्र पतुं भाग-11 के प्रश्न-पत्र में कुल 40 प्रश्न हैं।

Question paper is divided into two Parts : Part-I (Subjective type) and Part-II (Objective type). Answer the questions of both parts in your answer-book. Part-I of question paper with answer-book will be provided with starting of Examination and last one hour of Examination will be given for Part-II i.e. question paper of Part-II will be provided before one hour of the end of Examination.

Total questions in question paper of Part-I are 13 and of Part-II are 40.

कुपया जाँच कर लें कि **भाग–1** के इस प्रश्न-पत्र में मुद्रित पुष्ठ **7** तथा प्रश्न 13 हैं।

Please make sure that the printed pages in this question paper of **Part-I** are **7** in number and it contains 13 questions.

5611/(Set: B)/ I

P. T. O.

## 5611/(Set: B)

- प्रश्न-पत्र में दाहिने हाथ की ओर दिये गये **कोड नम्बर** तथा **सेट** को छात्र उत्तर-पुस्तिका के मुख्य-पृष्ठ पर लिखें। The **Code No.** and Set on the right side of the question paper should be written by the candidate on the front page of the answer-book.
- कृपया प्रश्न का उत्तर लिखना शुरू करने से पहले, प्रश्न का क्रमांक अवश्य लिखें। Before beginning to answer a question, its Serial Number must be written.
- उत्तर-पुस्तिका के बीच में खाली पन्ना/ पन्ने न छोड़ें।

Don't leave blank page/pages in your answer-book.

उत्तर-पुस्तिका के अतिरिक्त कोई अन्य शीट नहीं मिलेगी। अतः आवश्यकतानुसार ही लिखें और लिखा उत्तर न काटें।

Except answer-book, no extra sheet will be given. Write to the point and do not strike the written answer.

परीक्षार्थी अपना रोल नं० प्रश्न-पत्र पर अवश्य लिखें।

Candidates must write their Roll Number on the question paper.

कृपया प्रश्नों का उत्तर देने से पूर्व यह सुनिश्चित कर लें कि प्रश्न-पत्र पूर्ण व सही है, **परीक्षा के उपरान्त इस** सम्बन्ध में कोई भी दावा स्वीकार नहीं किया जायेगा।

Before answering the questions, ensure that you have been supplied the correct and complete question paper no claim in this regard, will be entertained after examination.

#### सामान्य निर्देश :

- सभी प्रश्न अनिवार्य हैं।  $(i)$
- प्रत्येक प्रश्न के अंक उसके सामने दर्शाये गए हैं।  $(ii)$
- (iii) प्रश्न संख्या 1 से 5 तक अति-लघूत्तरात्मक प्रश्न हैं जिनमें प्रत्येक प्रश्न 2 अंकों का है। प्रत्येक का उत्तर सामान्यतः 30 शब्दों से अधिक नहीं होना चाहिए।
- (iv) प्रश्न संख्या 6 से 10 तक लघुत्तरात्मक प्रश्न हैं जिनमें प्रत्येक प्रश्न 3 अंकों का है। प्रत्येक का उत्तर सामान्यतः 60 शब्दों से अधिक नहीं होना चाहिए।

5611/(Set: B)/ I

### ( 3 ) **5611/(Set : B)**

- (v) प्रश्न संख्या 11 से 13 तक दीर्घ उत्तरात्मक प्रश्न हैं जिनमें प्रत्येक प्रश्न 5 अंकों का है। प्रत्येक का उत्तर सामान्यतः 130 शब्दों से अधिक नहीं होना चाहिए।
- (vi) सभी दीर्घ उत्तरात्मक प्रश्नों में आन्तरिक छूट उपलब्ध है। ऐसे प्रश्नों में से आपको केवल **एक ही** प्रश्न करना है।
- (vii) शब्द-सीमा सूत्रों, संख्यात्मक तथा रेखाचित्र वाले प्रश्नों पर लागू नहीं है।

#### General Instructions :

- (i) All questions are compulsory.
- (ii) Marks of each question are indicated against it.
- (iii) Question Nos. 1 to 5 are very short answer type questions carrying 2 marks each. Answer to these should normally not exceed 30 words each.
- (iv) Question Nos. 6 to 10 are short answer type questions carrying 3 marks each. Answer to these should normally not exceed 60 words each.
- (v) Question Nos. 11 to 13 are long answer type questions carrying 5 marks each. Answer to these should normally not exceed 130 words each.
- (vi) Internal choice is available in all long answer type questions. You have to attempt only **one** of the given choice. Structure of the strengthand the matrice of the strengthand are should normally not exceed 30 words each<br>
State of these should normally not exceed 30 words each<br>
State of these should normally not exceed 60 words each<br>
m
- (vii) Word limit is not applicable to formulae, numericals and diagrammatical questions. *downloaded from the given it is not displicated from*

**खण्ड – अ SECTION – A** 

[ अति-लघूत्तरात्मक प्रश्न ]

#### [ Very Short Answer Type Questions ]

 $\bf{1.}$  हस्तान्तरण आय के *दो* उदाहरण दीजिए। संस्था का संस्था कर संस्था के संस्था के संस्था के प्रशासन कर संस्था के संस्था के संस्था के अन्य क

Give two examples of Transfer Payment.

#### **5611/(Set : B)/ I** P. T. O.

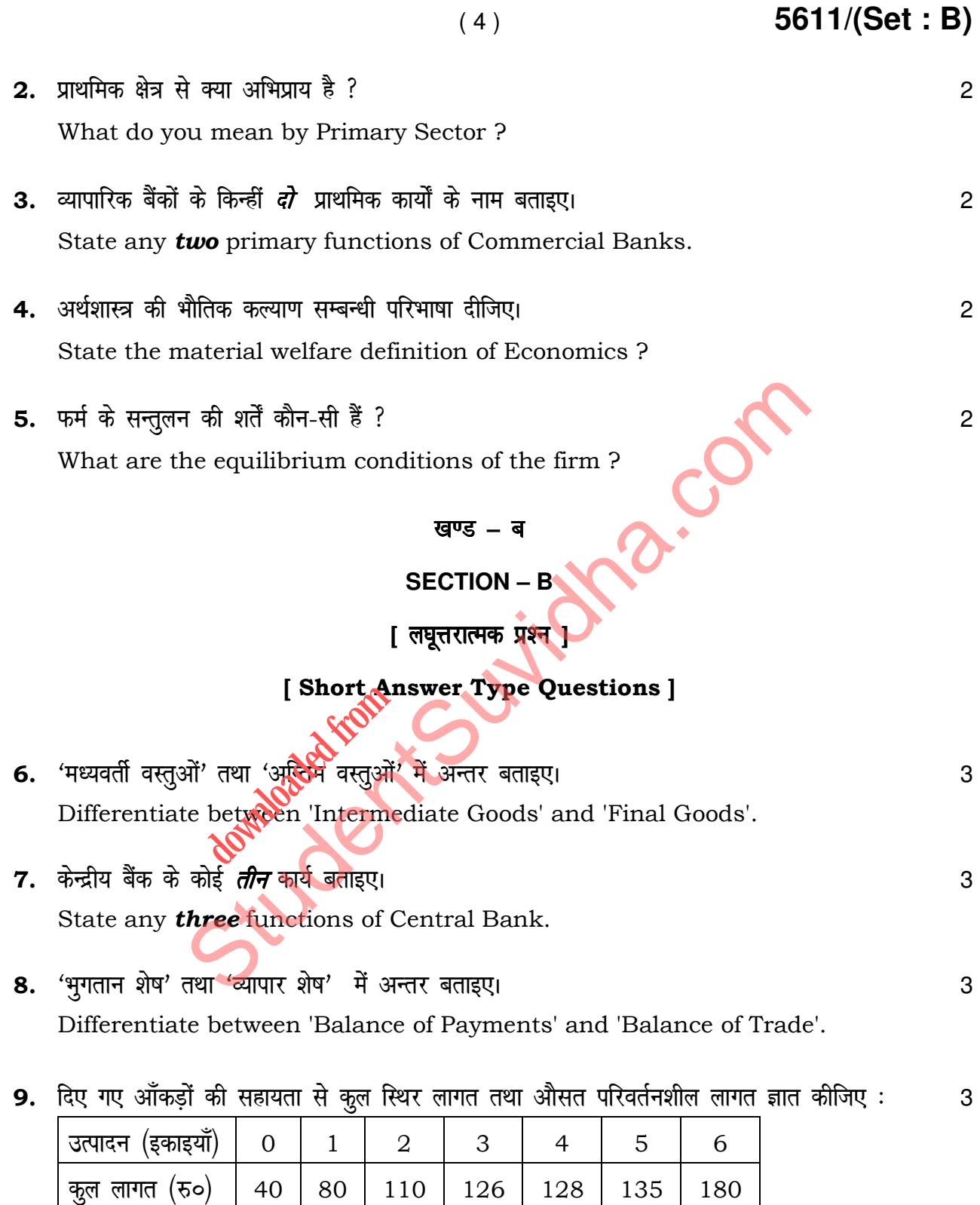

5611/(Set: B)/ I

Calculate Total Fixed Cost and Average Variable Cost with the help of given data:

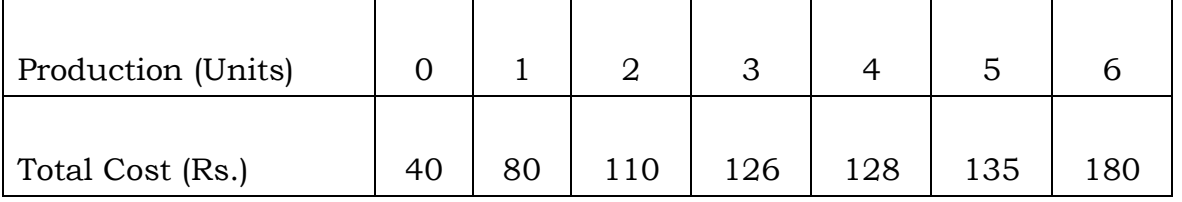

'एकाधिकार' तथा 'पूर्ण प्रतियोगिता' में कोई *तीन* अन्तर बताइए। 10.

State any **three** differences between 'Monopoly' and 'Perfect Competition'.

#### खण्ड – स

**SECTION – C** 

[ दीर्घ उत्तरात्मक प्रश्न ]

## [Long Answer Type Questions ]

11. पूर्ण प्रतियोगिता में अल्पकालीन स्थिति में फर्म के सुन्तुलन की सीमान्त विधि द्वारा व्याख्या करें। 5 Discuss short-run equilibrium of the firm in perfect competition by marginal **Millongel fr** approach.

अथवा

**OR** 

रेखाचित्र की सहायता से 'पूर्ति के नियम' की संक्षेप में व्याख्या करें।

Explain in brief, the 'Law of Supply' with the help of a diagram.

12. राष्ट्रीय आय को मापने की 'व्यय विधि' की व्याख्या कीजिए।

Explain the 'Expenditure Method' of measuring National Income.

5611/(Set: B)/ I

3

5611/(Set: B)

5

P. T. O.

#### अथवा

#### **OR**

निम्नलिखित आकड़ों की सहायता से बाजार कीमत पर 'शुद्ध राष्ट्रीय उत्पाद' ज्ञात करें :

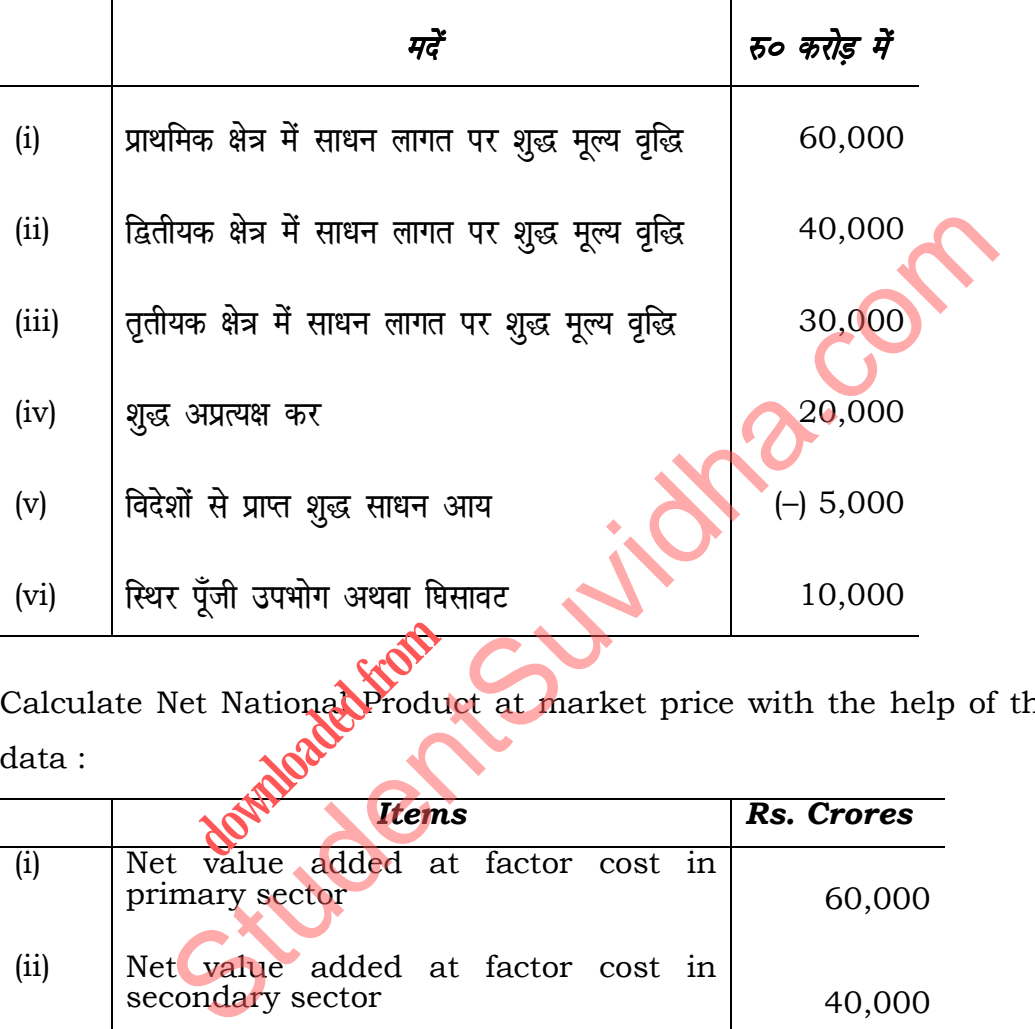

Calculate Net National Product at market price with the help of the following data : **de Francisco From The Report of The Production of the Report of The Production Contracts** 

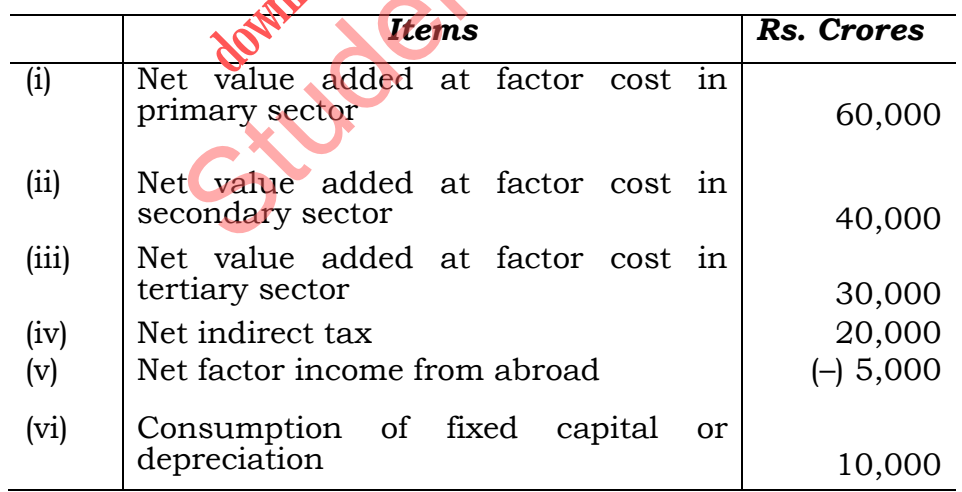

**5611/(Set : B)/ I**

### ( 7 ) **5611/(Set : B)**

### 13. माँग की कीमत लोच को मापने की आनुपातिक विधि की व्याख्या कीजिए।

**downloaded from** 

Explain the proportionate method of measuring price elasticity of demand.

#### अथवा

#### **OR**

एक उपभोक्ता एक वस्तु की 50 इकाइयाँ 4 रुपये प्रति इकाई खरीदता है। जब इस वस्तु की कीमत 25% गिर जाती है, तो इसकी माँग 100 इकाई हो जाती है। माँग की कीमत लोच ज्ञात करें।

A consumer buys 50 units of a good at Rs. 4 per unit. When its price falls by 25%, its demand rises to 100 units. Find out the price elasticity of demand. S SO units of a good at Rs. 4 per unit. When its premand rises to 100 units. Find out the price elasticity of d<br>mand rises to 100 units. Find out the price elasticity of d<br>and the price elasticity of d<br>and the price elasti

**5611/(Set: B)/ I**